# Integrate libFuzzer with the NetBSD Userland

Yang Zheng

Shanghai Jiao Tong University

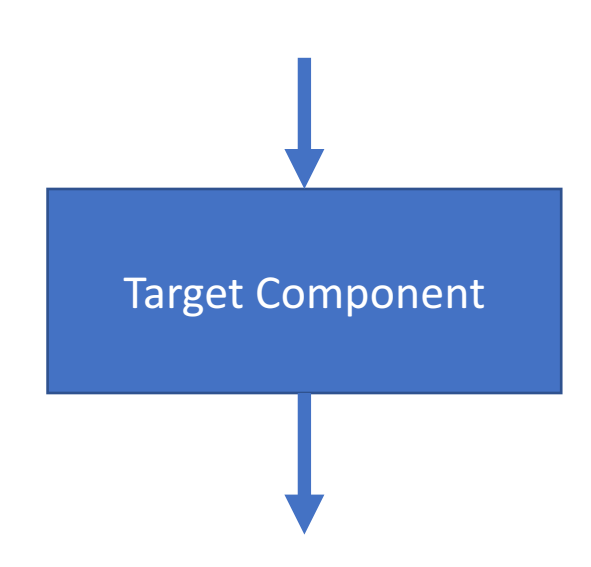

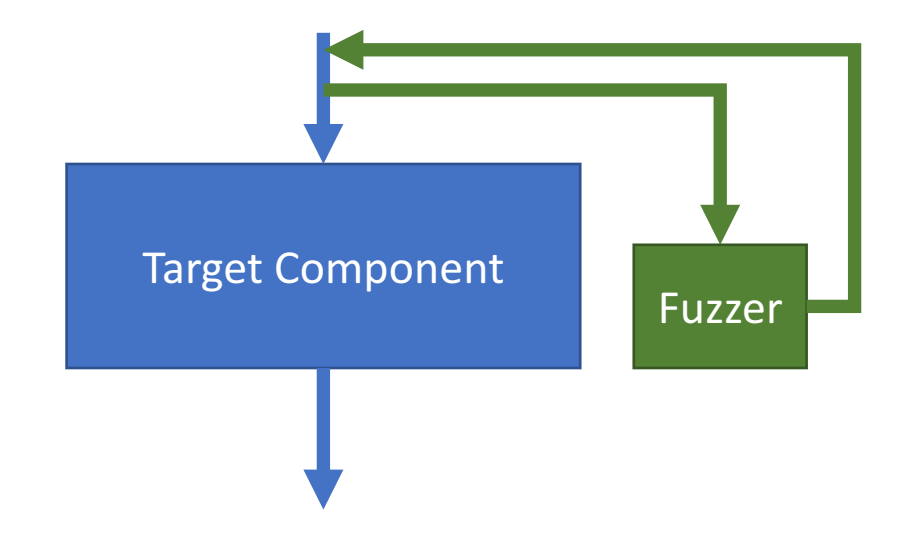

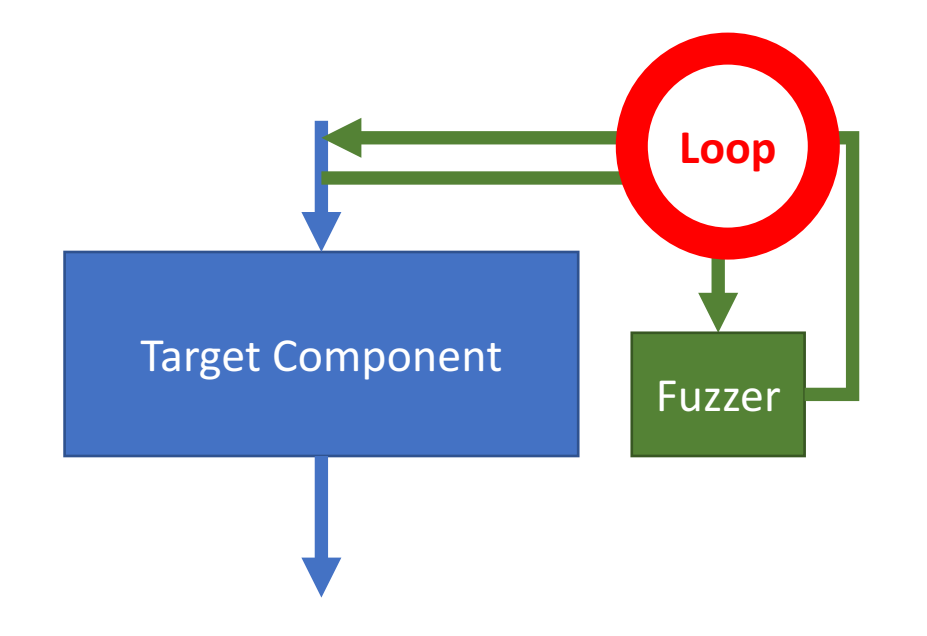

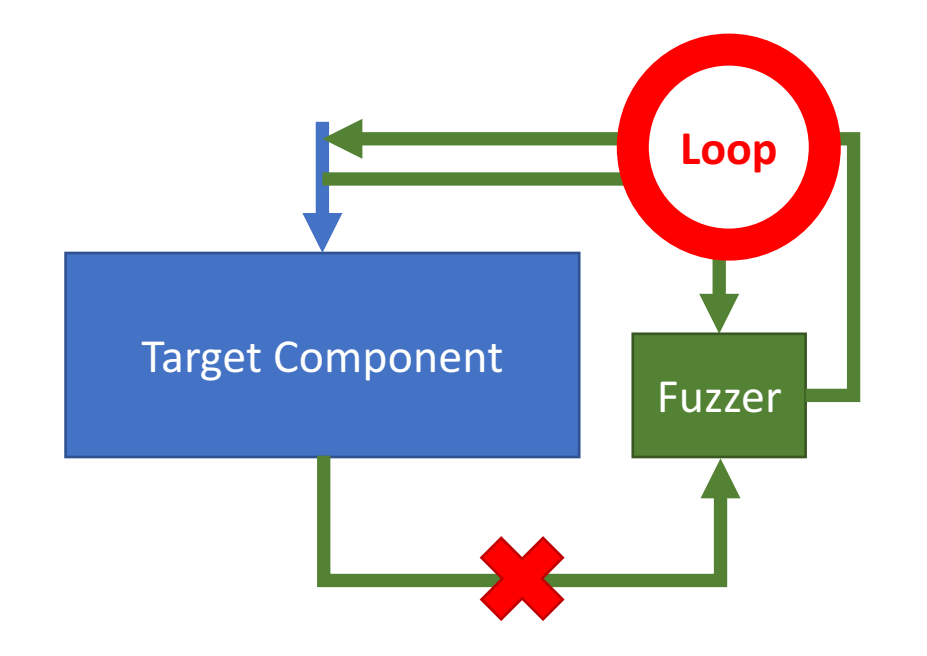

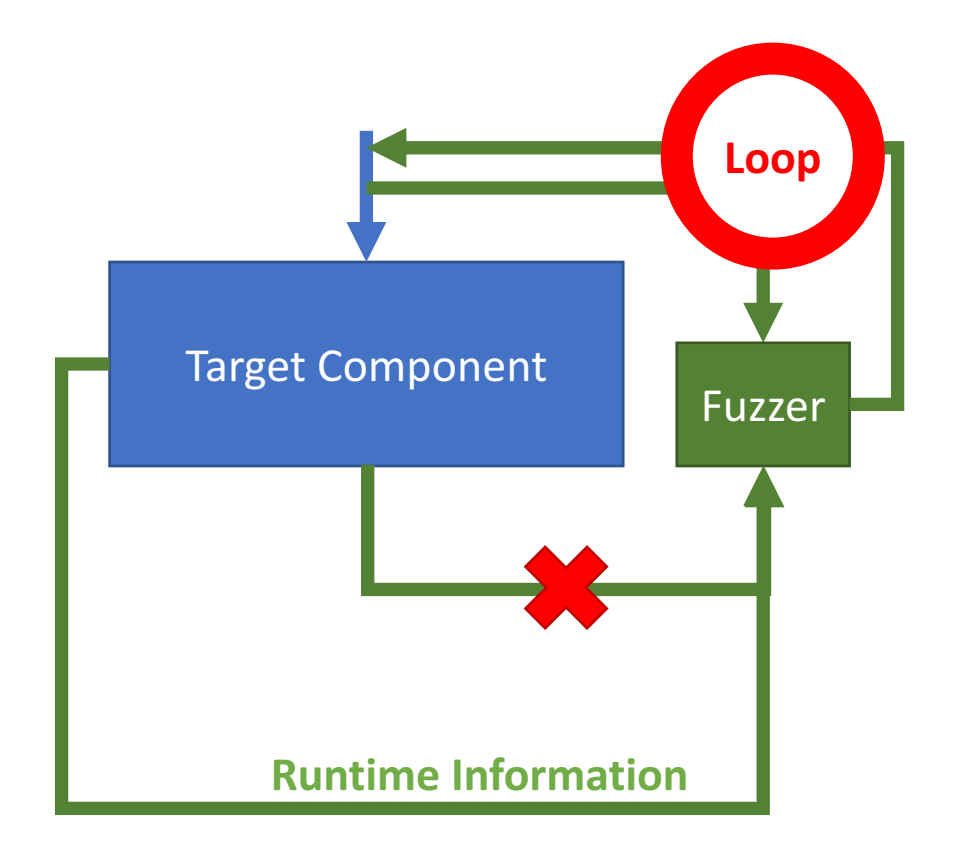

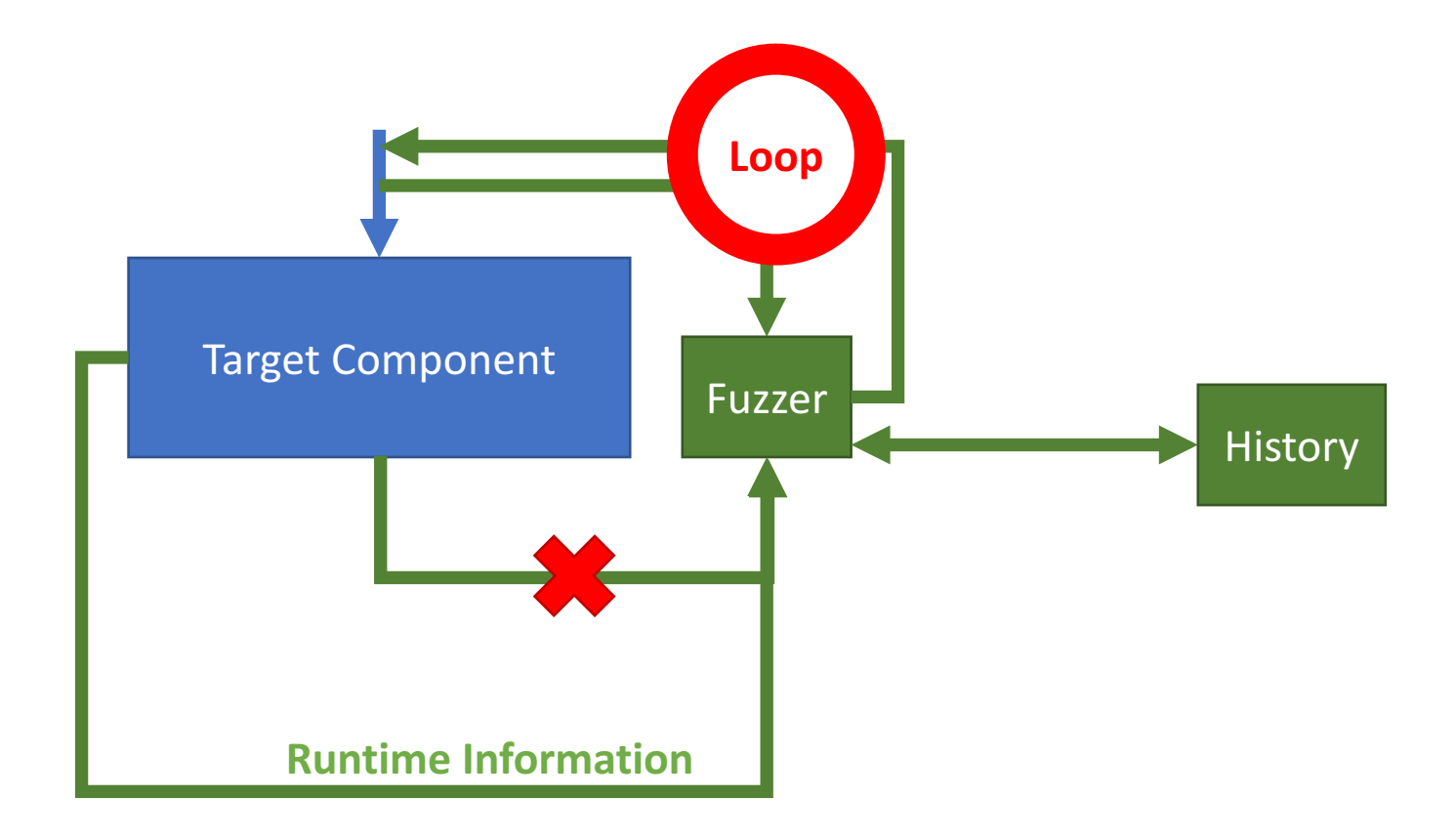

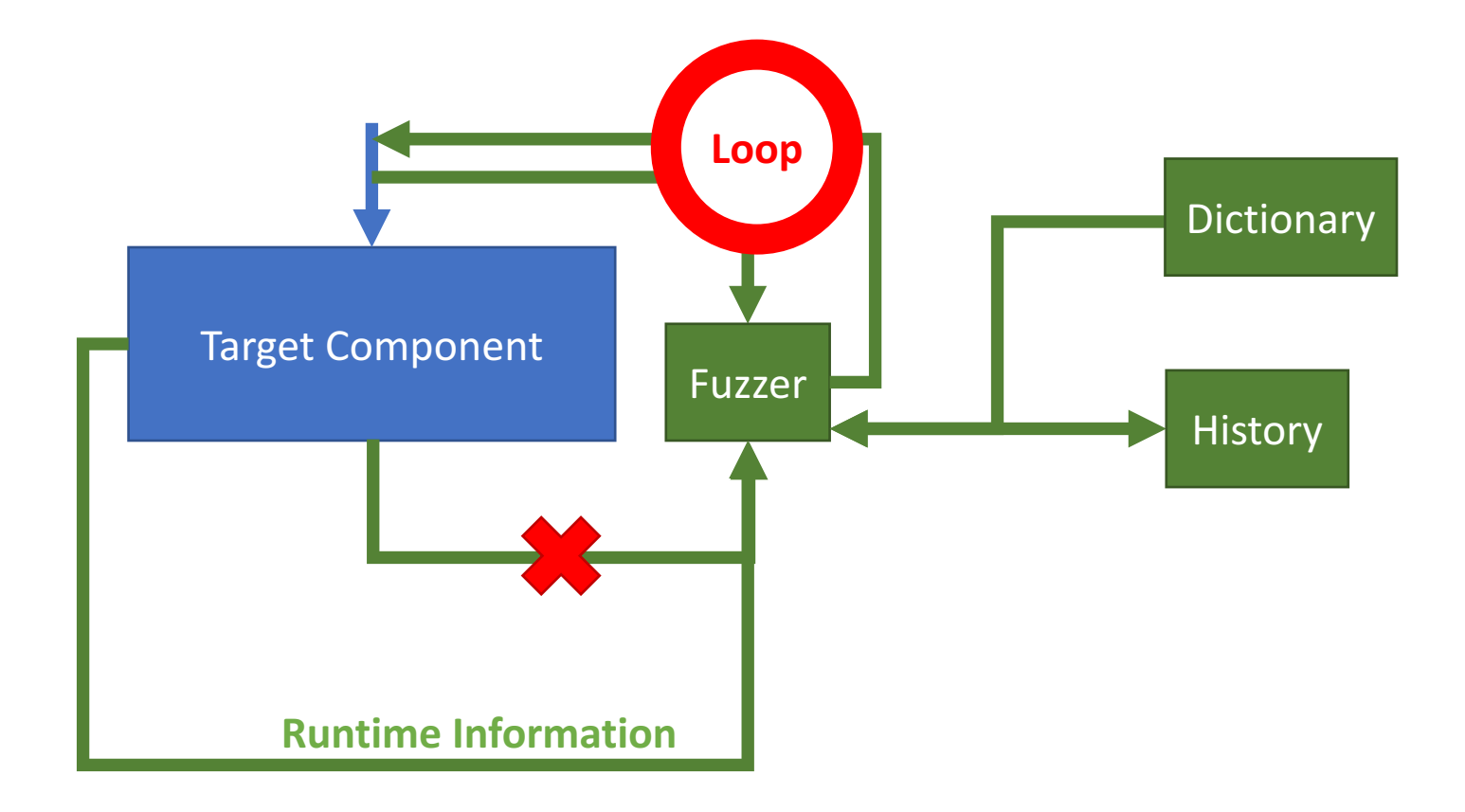

### Why We Need libFuzzer?

- libFuzzer: coverage-guided, evolutionary fuzzing engine
- Automatically generated test cases
- Robustness
- Correctness
	- Sanitizers

#### Sanitizer Integration

- Runtime tools (in LLVM)
	- AddressSanitizer (ASan)
	- ThreadSanitizer (TSan)
	- MemorySanitizer (MSan)
	- UndefinedBehaviorSanitizer (UBSan)
	- DataFlowSanitizer (DFSan)
	- LeakSanitizer (LSan)
- Compiler instrumentation

#### Interceptor

- Not all source can be instrumented
	- Libraries
		- libc
		- libm
		- libpthread
	- Syscalls
- Interceptors
	- Manually provide information for uninstrumented interfaces
- Added several interceptors to enable sanitizers

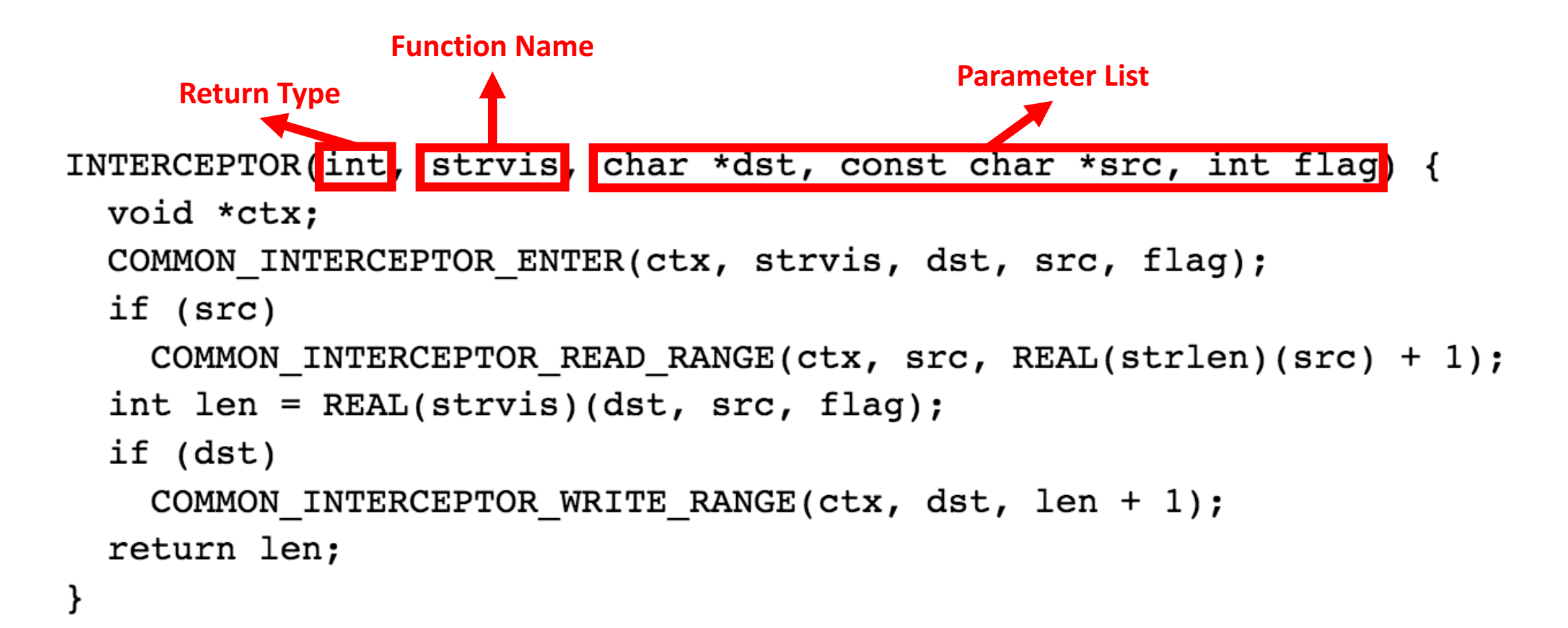

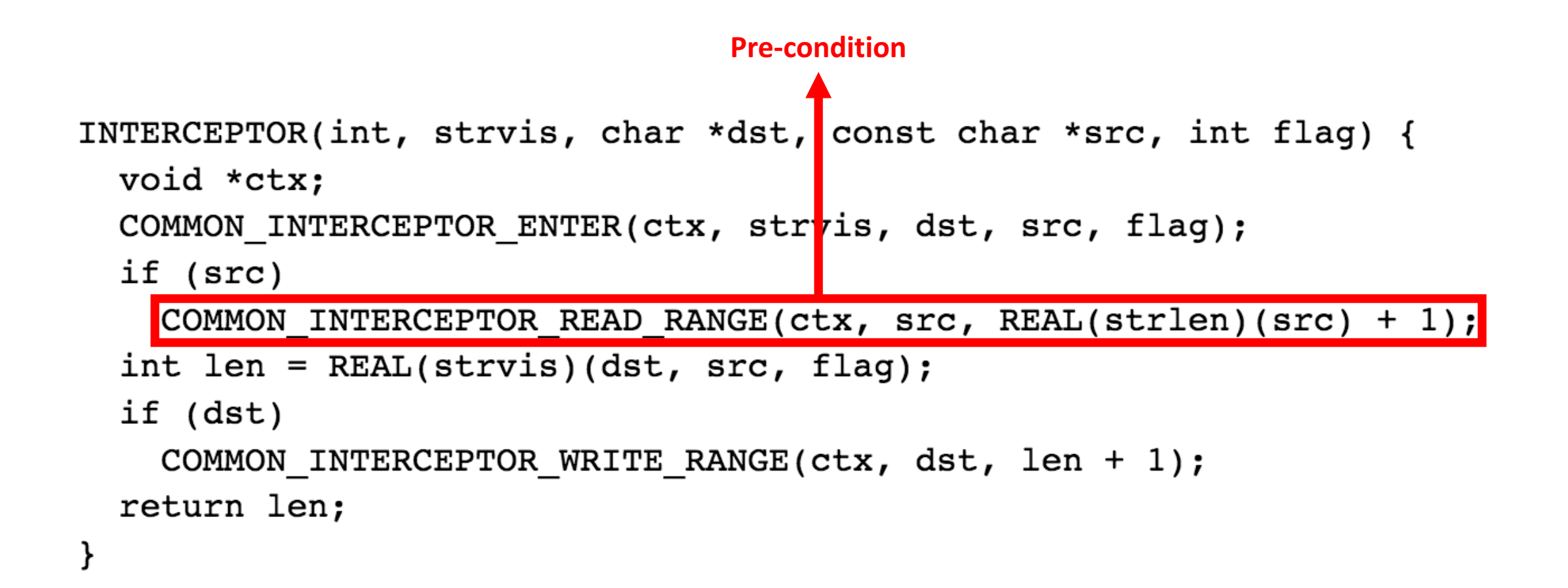

INTERCEPTOR(int, strvis, char \*dst, const char \*src, int flag) { void \*ctx; COMMON INTERCEPTOR ENTER(ctx, strvis, dst, src, flag); if (src) COMMON INTERCEPTOR READ RANGE(ctx,  $src$ , REAL(strlen)( $src$ ) + 1);  $int$  len = REAL(strvis)(dst, src, flag);  $\rightarrow$  Function Call if (dst) COMMON INTERCEPTOR WRITE RANGE(ctx, dst, len + 1); return len; }

INTERCEPTOR(int, strvis, char \*dst, const char \*src, int flag) { void \*ctx; COMMON INTERCEPTOR ENTER(ctx, strvis, dst, src, flag); if (src) COMMON INTERCEPTOR READ RANGE(ctx,  $src$ , REAL(strlen)( $src$ ) + 1); int len =  $REAL(strvis)(dst, src, flag);$ if (dst) COMMON INTERCEPTOR WRITE RANGE(ctx, dst, len + 1); return len; } **Post-condition**

#### Interceptor: Unsolved Issues

- FILE structure
	- Implementations vary lot on different Oses
- mount(2) interface
	- Parameters vary a lot for different file systems
- getchar(3)/putchar(3) interfaces
	- Complicated definitions with macros

### libFuzzer Usage

#### • Interfaces

- LLVMFuzzerTestOneInput
- LLVMFuzzerInitialize
- LLVMFuzzerCustomMutator
- LLVMFuzzerCustomCrossOver

```
#include stdint.h>
#include \leq \leq \leq \leq \leq \leq \leq \leq \leq \leq \leq \leq \leq \leq \leq \leq \leq \leq \leq \leq \leq \leq \leq \leq \leq \leq \leq \leq \leq \leq \leq \leq \leq \leq \leq \leq 
extern "C" int LLVMFuzzerTestOneInput(const uint8 t *data, size t size) {
   if (size > 0 & & data[0] == 'H')
       if (size > 1 && data[1] == 'I')
            if (size > 2 & & data[2] == '!')
              builtin trap();
   return 0;
```
#### libFuzzer Usage

- Compilation
	- clang++ -fsanitize=fuzzer,address test.cc

#### • Fuzzing

```
INFO: Seed: 1523017872
INFO: Loaded 1 modules (16 guards): [0x744e60, 0x744ea0),
INFO: - max len is not provided, using 64
INFO: A corpus is not provided, starting from an empty corpus
#0 READ units: 1
#1 INITED cov: 3 ft: 2 corp: 1/1b exec/s: 0 rss: 24Mb
#3811 NEW cov: 4 ft: 3 corp: 2/2b exec/s: 0 rss: 25Mb L: 1 MS: 5 ChangeBit-ChangeByte-ChangeBit-
#3827 NEW cov: 5 ft: 4 corp: 3/4b exec/s: 0 rss: 25Mb L: 2 MS: 1 CopyPart-
#3963 NEW cov: 6 ft: 5 corp: 4/6b exec/s: 0 rss: 25Mb L: 2 MS: 2 ShuffleBytes-ChangeBit-
#4167 NEW cov: 7 ft: 6 corp: 5/9b exec/s: 0 rss: 25Mb L: 3 MS: 1 InsertByte-
==31511== ERROR: libFuzzer: deadly signal
...artifact prefix='./'; Test unit written to ./crash-b13e8756b13a00cf168300179061fb4b91fefbed
```
### Fuzzing Whole Program with libFuzzer

- *expr(1)*
- *sed(1)*
- *sh(1)*
- *file(1)*
- *ping(8)*

## Fuzzing *expr(1)*

- *expr(1)*
	- Evaluate arguments as an expression
- Transform buffer into *argv* vector

#### • Dictionary file

```
min="-9223372036854775808"
max="9223372036854775807"
zero="0"one="1"neqone=" -1"div="1"mod="8"add="+"sub="" – "
or=" \mid "add="&"
```
 $$ expr 1 + 1$  $\overline{2}$ 

## Fuzzing *expr(1)*

- Bugs (reproduced/found)
	- Get *SIGFPE* when fed "*-9223372036854775808 / -1*"
	- Integer overflow detected by the UBSan
		- "*9223372036854775807 \* -3*"

## Fuzzing sed(1)

- *sed(1)*
	- Stream editor
	- *sed 's/abc/def/g' some-file.txt*
- Transform buffer into commands and text

```
s/hello/hi/g
command #1command #2hello, world!
\cdotscommand #N// an empty line
text strings
```
## Fuzzing sed(1)

- *exit(3)* issue
	- libFuzzer treat *exit(3)* as errors
	- Replacing it with a return statement?
	- Exceptions (C++)
	- *setjmp(3)*/*longjmp(3)*

## Fuzzing *ping(8)*

- *ping(8)*
	- send ICMP ECHO REQUEST packets to network hosts
	- *ping localhost*
- Transform buffer into network packets
	- Implement network interfaces
		- *socket(2)*
		- *recvfrom(2)*
		- *sendto(2)*
		- *poll(2)*
		- *…*

#### Other Fuzzers

- American Fuzzy Lop (AFL)
	- With compile-time instrumentation and genetic algorithms
- honggfuzz
	- Feature-rich fuzzer
- Radamsa
	- Without compile-time instrumentation

## Fuzzing with AFL/honggfuzz

- Compilers
	- AFL: afl-clang, afl-clang++, afl-gcc, afl-g++
	- Honggfuzz: *hfuzz-clang, hfuzz-clang++, hfuzz-gcc, hfuzz-g++*
- Input source
	- Standard input
	- File
	- No modifications for  $sed(1)$ ,  $sh(1)$ ,  $file(1)$  Target Component

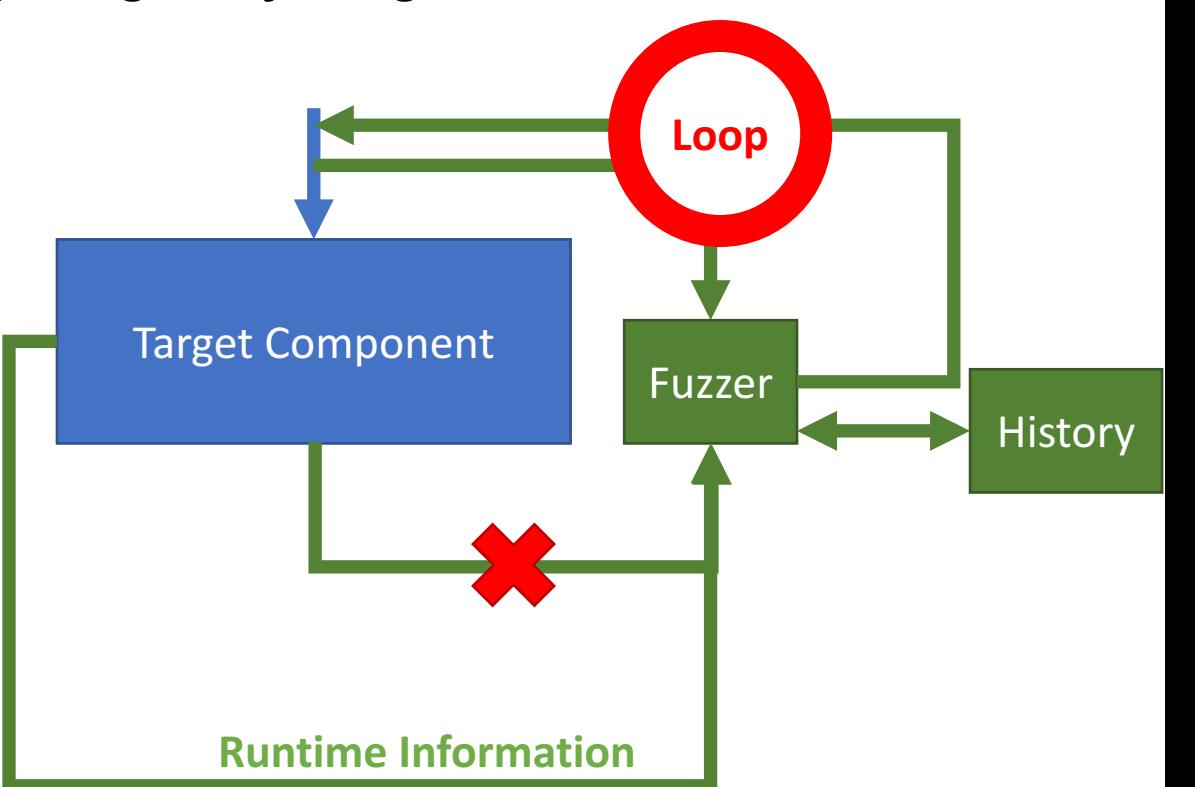

## Fuzzing *expr(1)* with AFL/honggfuzz

- *expr(1)* gets input from command line (*argv* vector)
	- Modify the *main* function to read file/*STDIN*
	- Reuse the modification from libFuzzer
- Trying to add features to fuzz command line input
	- Leverage *libc init* interface to replace command line
	- Use *exec* to execute program with fuzzed parameters
		- Missing fuzzing context with *exec* interface

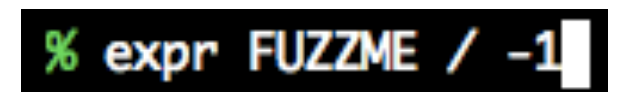

## Fuzzing *ping(1)* with AFL/honggfuzz

- Reuse the "fake" network interfaces from libFuzzer
- *LD\_PRELOAD* and *HF\_ITER* combo for honggfuzz
	- Shadow network interfaces with *LD\_PRELOAD*
	- How to get the fuzzed data?
		- HF\_ITER interface!

#### *LLVMFuzzerTestOneInput* v.s. *HF\_ITER*

• Push v.s. Pull

```
extern "C" int LLVMFuzzerTestOneInput(const uint8_t *Data, size_t Size) {
 DoSomethingInterestingWithMyAPI(Data, Size);
 return 0; // Non-zero return values are reserved for future use.
}
```

```
extern HF ITER(uint8 t** buf, size t* len);
int main(void) {
        for (:;) \insize_t len;
                uint8_t *buf;HF_ITER(&buf, &len);
                TestAPI(buf, len);
        ł
```
## Fuzzing *ping(1)* with AFL/honggfuzz

- Reuse the "fake" network interfaces from libFuzzer
- *LD\_PRELOAD* and *HF\_ITER* combo for honggfuzz
	- Shadow network interfaces with *LD\_PRELOAD*
	- How to get the fuzzed data?
		- HF\_ITER interface!
	- No modification!

#### Fuzzing Programs with Radamsa

• Independent with fuzzed programs

bash-3.2\$ echo "EuroBSDCon" | radamsa **EuroBSBSBSDCon** 

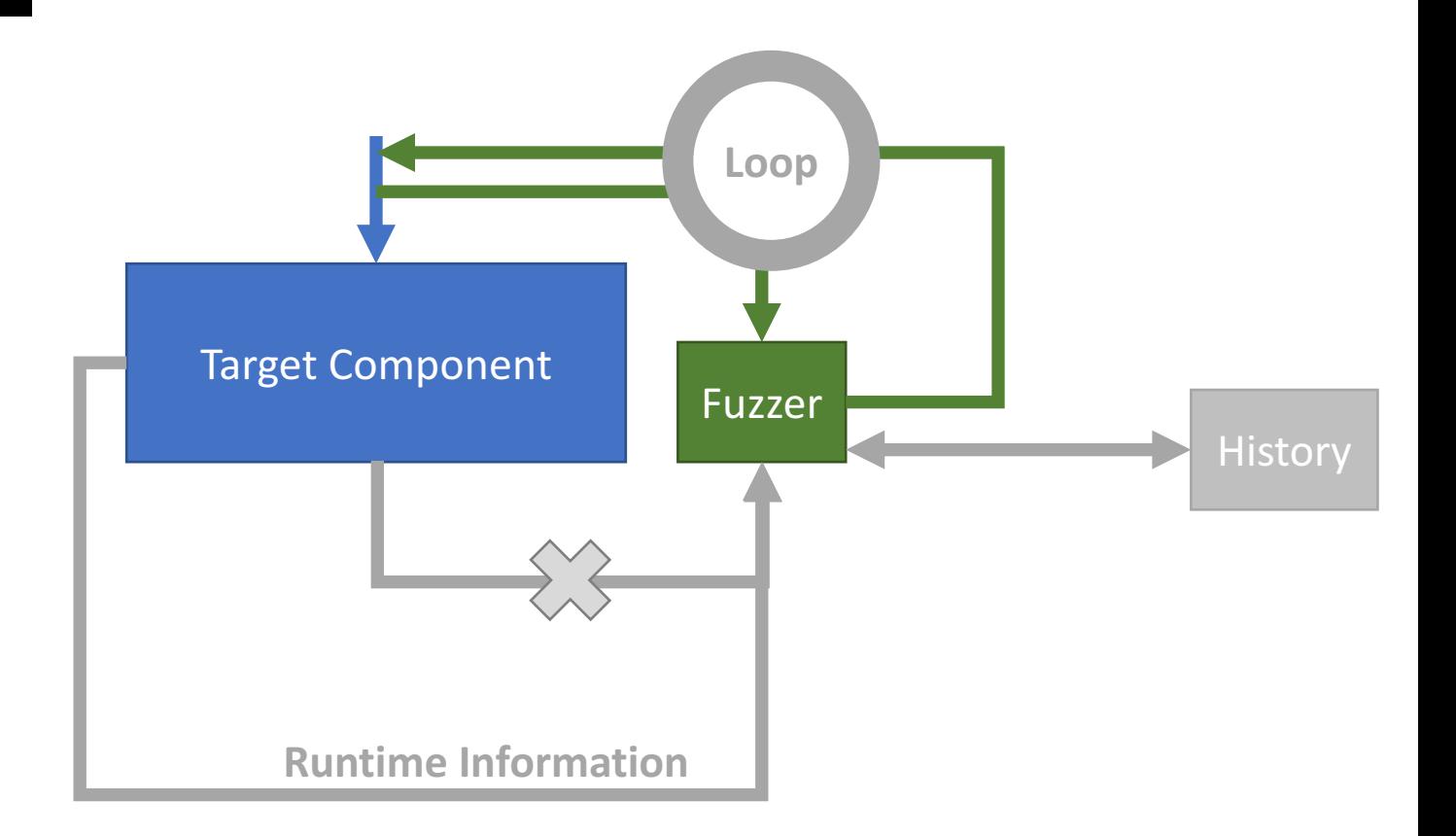

### Fuzzing Programs with Radamsa

• Independent with fuzzed programs

bash-3.2\$ echo "EuroBSDCon" | radamsa **EuroBSBSBSDCon** 

- Work with shell scripts
	- No modification!

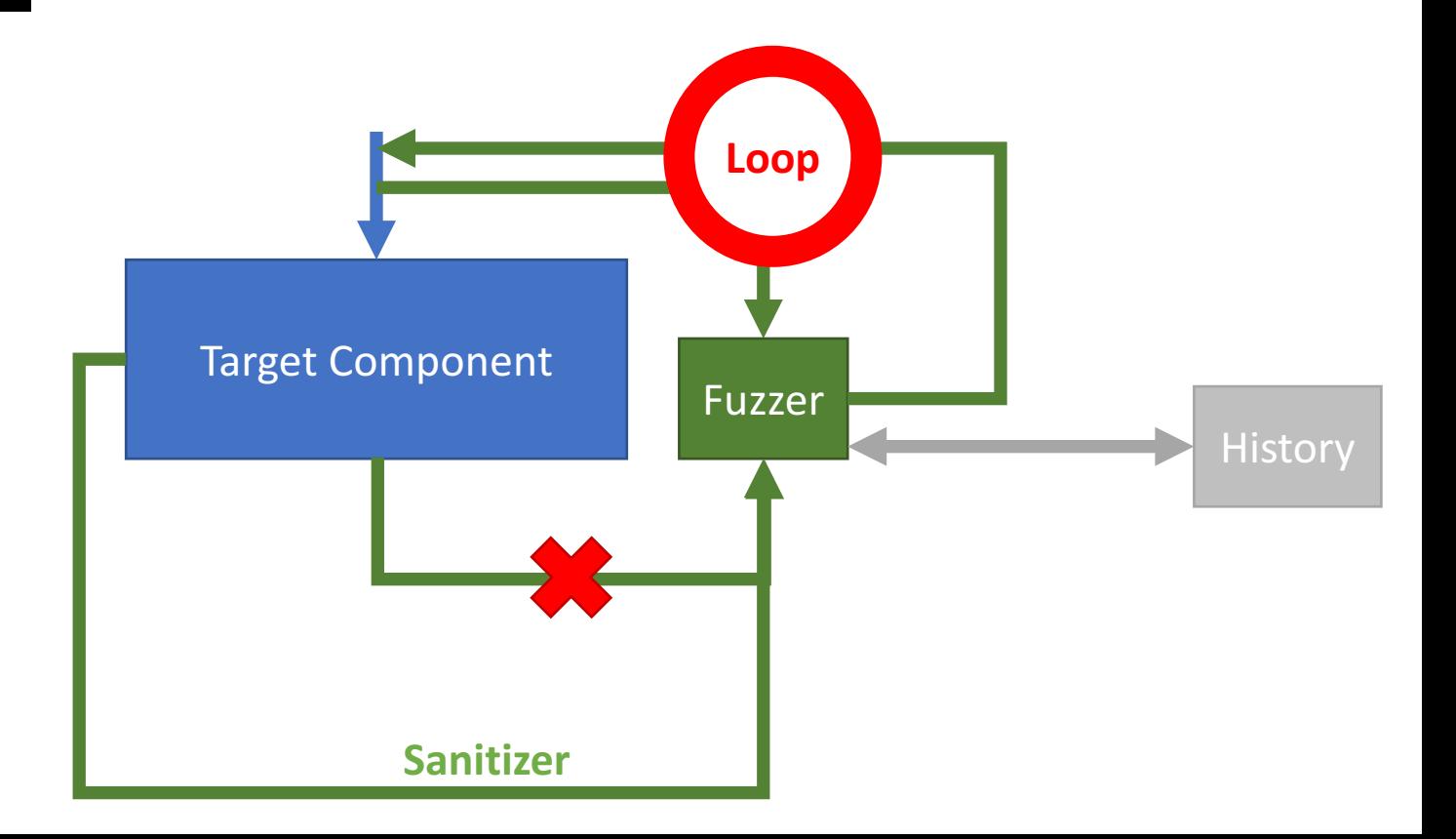

### Evaluation

• Modifications (LoC)

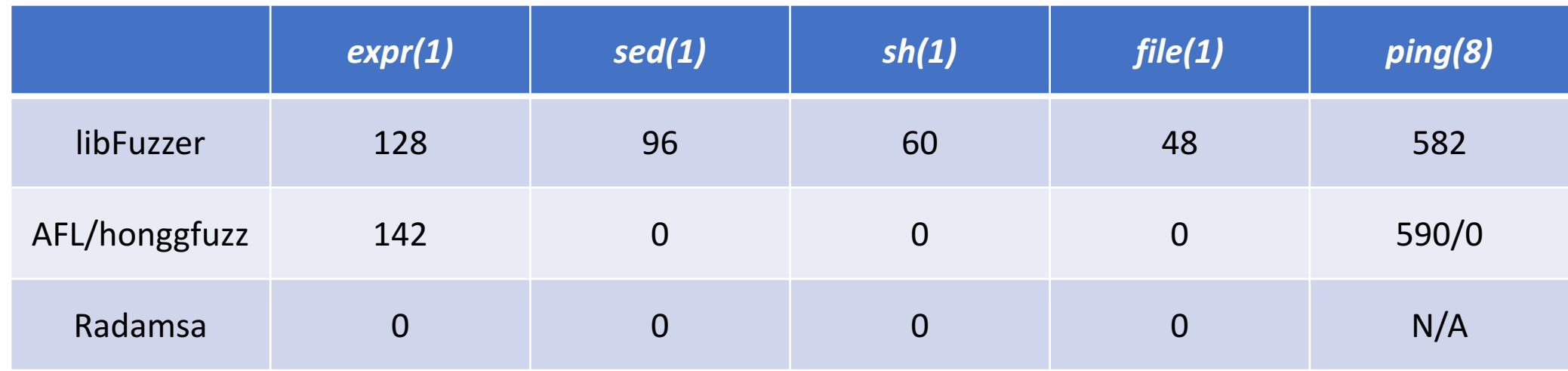

#### Evaluation

#### • Binary size

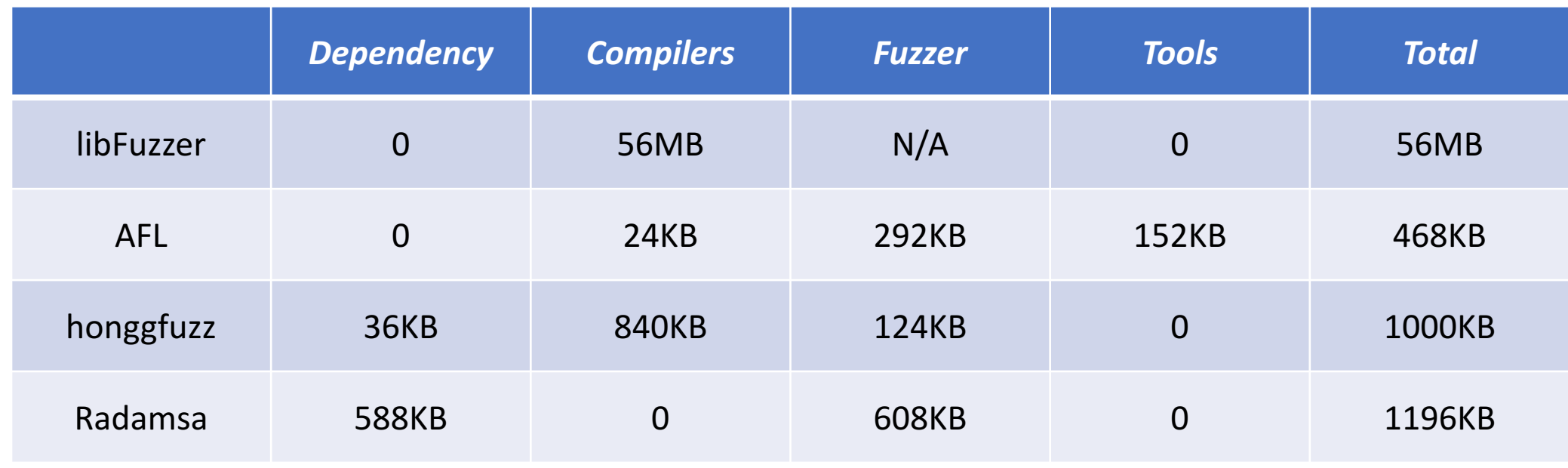

#### Evaluation

#### • Performance (cases from libFuzzer)

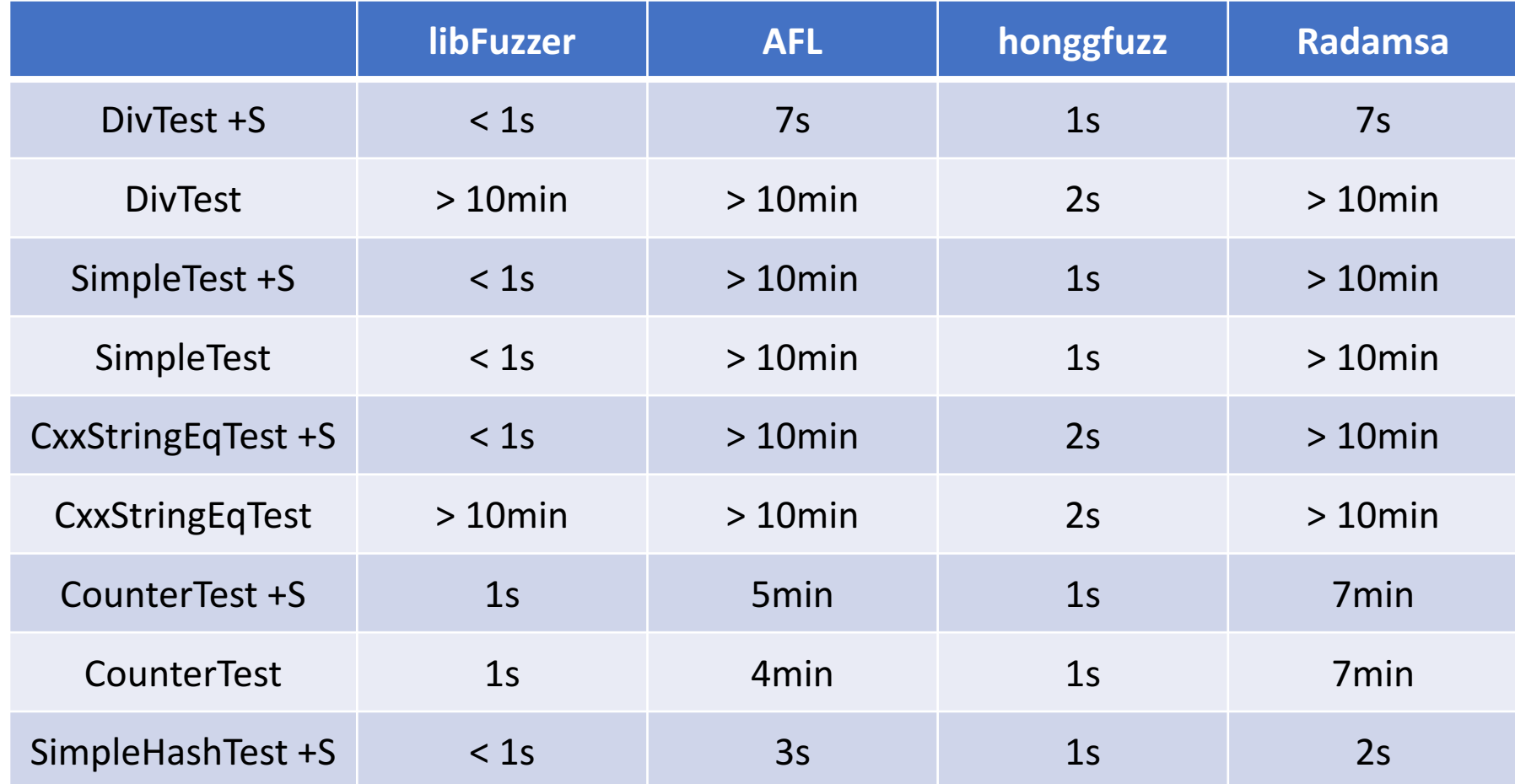

### Fuzzing Functions with libFuzzer

- libFuzzer is not designed for whole program fuzzing
	- Fuzzing separate functions from NetBSD
	- *regex(3)*
	- checksum functions
		- *mdX(3)*
		- *rmd160(3)*
		- *sha1(3)*
		- *crc*
			- Kernel
			- *cksum(1)*
	- *libutil(3)*
	- *bozohttpd(8)*

### Potential Bugs

- Null-pointer errors (2)
- Infinite recursion (1)
- Undefined behavior (2)
- Buffer overflow (1)

#### Keywords

- NetBSD
	- Thanks to
		- Kamil Rytarowski
		- Christos Zoulas
		- Matthew Green
		- Joerg Sonnenberger
- libFuzzer
- Google Summer of Code (GSoC)
- https://github.com/plusun/src

#### Thanks for Listening!

Q&A